# **PRUEBA DE ACCESO (EBAU)**

## **UNIVERSIDAD DE EXTREMADURA**

### **JULIO – 2018**

### (RESUELTOS por Antonio Menguiano)

MATEMÁTICAS II Tiempo máximo: 1 horas y 30 minutos

La prueba consta de dos opciones A y B, de las cuales el alumno deberá elegir una. Cada opción consta de 4 ejercicios. En el caso de realizar ejercicios de opciones diferentes, se considerará como elegida la correspondiente al primer ejercicio presentado por el alumno. Cuando la solución de una cuestión se base en un cálculo, éste deberá incluirse en la respuesta dada.

# OPCIÓN A

1°) Sea la matrix 
$$
A = \begin{pmatrix} 0 & 1 & 1 \\ a & 0 & a \\ -2 & a & 0 \end{pmatrix}
$$
que depende del parámetro  $a \in R$ .

 $a)$  Determine el rango de la matriz A según los valores del parámetro  $a$ .

b) Para  $a = 1$  resuelva, si existe solución, la ecuación matricial  $A \cdot$  $\chi$  $\mathcal{Y}$ Z  $=$ 1 1 1  $\cdot$ ----------

 $\alpha$ )

rueba d'onsia de dos opciones A y B, de las cuales el aumento de opcino  
\nso, se considerará como elegida la correspondiente al primer ejercicios de opcior  
\nsis, se considera como elegida la correspondiente al primer ejercicio pre  
\nallalumno. Cuando la solución de una cuestión se base en un cálculo, ést  
\nline  
\nilón A  
\nlea la matrix 
$$
A = \begin{pmatrix} 0 & 1 & 1 \\ a & 0 & a \\ -2 & a & 0 \end{pmatrix}
$$
que depende del parámetro  $a \in R$ .  
\n $determine el rango de la matrix A según los valores del parámetro a.\nara  $a = 1$  resuelva, si existe solución, la ecuación matricial  $A \cdot \begin{pmatrix} x \\ y \\ z \end{pmatrix} = \begin{pmatrix} 1 & 1 \\ 1 & 1 \\ 1 & 1 \end{pmatrix}$   
\n $arctan \begin{pmatrix} a \neq 0 \\ a \neq 2 \end{pmatrix} \Rightarrow Rang A = 3.$   
\n $Para a = 0 \Rightarrow A = \begin{pmatrix} 0 & 1 & 1 \\ 0 & 0 & 0 \\ -2 & 0 & 0 \end{pmatrix} \Rightarrow \begin{pmatrix} 0 & 1 \\ -2 & 0 \end{pmatrix} \neq 0.$   
\n $Para a = 2 \Rightarrow A = \begin{pmatrix} 0 & 1 & 1 \\ 2 & 0 & 2 \\ -2 & 2 & 0 \end{pmatrix} \Rightarrow \begin{vmatrix} 1 & 1 \\ 0 & 2 \\ 0 & 2 \end{vmatrix} \neq 0.$   
\n $Para \begin{cases} a = 0 \\ a = 2 \end{cases} \Rightarrow Rang A = 2.$   
\n $Para \begin{cases} a = 0 \\ a = 2 \end{cases} \Rightarrow Rang A = 2.$$ 

 $b)$ 

$$
\text{Para } a = 1 \Rightarrow \begin{pmatrix} 0 & 1 & 1 \\ 1 & 0 & 1 \\ -2 & 1 & 0 \end{pmatrix} \cdot \begin{pmatrix} x \\ y \\ z \end{pmatrix} = \begin{pmatrix} 1 \\ 1 \\ 1 \end{pmatrix} \Rightarrow \begin{cases} y + z = 1 \\ x + z = 1 \\ -2x + y = 1 \end{cases}.
$$

El sistema resultante es compatible determinado. Resolviendo por la regla de Cramer:

$$
x = \frac{\begin{vmatrix} 1 & 1 & 1 \\ 1 & 0 & 1 \\ 1 & 1 & 0 \end{vmatrix}}{1 \cdot (1 - 2)} = \frac{1 + 1 - 1}{-1} = \frac{1}{-1} = -1, \qquad y = \frac{\begin{vmatrix} 0 & 1 & 1 \\ 1 & 1 & 1 \\ -2 & 1 & 0 \end{vmatrix}}{-1} = \frac{1 - 2 + 2}{-1} = \frac{1}{-1} = -1.
$$
  

$$
z = \frac{\begin{vmatrix} 0 & 1 & 1 \\ 1 & 0 & 1 \\ -2 & 1 & 1 \end{vmatrix}}{-1} = \frac{1 - 2 - 1}{-1} = \frac{-2}{-1} = 2.
$$
  
*Solución*:  $x = y = -1, z = 2$ .

2°) Sean los puntos  $A(2,0,1)$  y  $B(2,0,3)$  y la recta r dada por el punto  $C(1,0,2)$  y el vector  $\overrightarrow{v_r}$  = (-1, 0, 0). Determine los puntos P de la recta r para los cuales el área del triángulo ABP es 2.

La expresión de *r* por unas ecuaciones paramétricas es  $r \equiv \begin{cases} x = 1 - \lambda \\ y = 0 \\ z = 2 \end{cases}$ .

Los puntos de r son de la forma  $P(1 - \lambda, 0, 2)$ .

Los puntos  $A$ ,  $B$   $y$   $P$  determinan los siguientes vectores:

$$
\overrightarrow{AP} = [P - A] = [(1 - \lambda, 0, 2) - (2, 0, 1)] = (-1 - \lambda, 0, 1).
$$
  

$$
\overrightarrow{BP} = [P - B] = [(1 - \lambda, 0, 2) - (2, 0, 3)] = (-1 - \lambda, 0, -1).
$$

El área del triángulo que determinan tres puntos no alineados es la mitad del módulo del producto vectorial de los dos vectores que determinan:

$$
S_{ABP} = \frac{1}{2} \cdot |\overrightarrow{AP} \times \overrightarrow{BP}| = \frac{1}{2} \cdot \left\| \begin{array}{ccc} i & j & k \\ -1 - \lambda & 0 & 1 \\ -1 - \lambda & 0 & -1 \end{array} \right\| = 2;
$$
  
 
$$
|(-1 - \lambda)j + (-1 - \lambda)j| = 4; \ |(2 + 2\lambda)j| = 4 \Rightarrow |1 + \lambda| = 2 \Rightarrow
$$
  
\n
$$
\Rightarrow \frac{1 + \lambda}{-1 - \lambda} = 2 \Rightarrow \lambda_1 = 1 \Rightarrow P_1(0, 0, 2); \ \lambda_2 = -3 \Rightarrow P_2(4, 0, 2).
$$

Los puntos de r que cumplen la condición pedida son  $P_1(0,0,2)$  y  $P_2(4,0,2)$ .

3°) Sea la función  $f(x) = |x| = \begin{cases} -x & \text{si } x < 0 \\ x & \text{si } x \ge 0 \end{cases}$ .

a) Estudie la continuidad y la derivabilidad de  $f(x)$ .

b) Estudie la monotonía (crecimiento y decrecimiento) de  $f(x)$  y justifique si en el punto  $x = 0$  la función  $f(x)$  tiene un mínimo relativo.

c) Dibuje el recinto plano limitado entre las funciones  $f(x) = |x| y g(x) = 2 - x^2 y$ calcule su área.

----------

### $a)$

La función  $f(x)$  es continua en R, excepto para  $x = 0$ , cuya continuidad es dudosa; se estudia a continuación.

 Una función es continua en un punto cuando sus límites por la izquierda y por la derecha existen y son iguales e iguales al valor de la función en ese punto.

La función 
$$
f(x)
$$
 es continua en R, excepto para  $x = 0$ , cuya continuida;  
\n; se estudia a continuación.  
\nUna función es continua en un punto cuando sus límites por la izquierda  
\ncha existen y son iguales e iguales al valor de la función en ese punto.  
\n*Para*  $x = 0 \Rightarrow \begin{cases} \lim_{x\to 0^{-}} f(x) = \lim_{x\to 0} (-x) = 0\\ \lim_{x\to 0^{+}} f(x) = \lim_{x\to 0} x = 0 = f(0) \end{cases}$   
\n $\lim_{x\to 0^{+}} f(x) = \lim_{x\to 0^{+}} f(x) = f(0).$   
\n*La función f(x) es continua para*  $x = 0$ .  
\nLa función  $f(x)$  es derivable en R, excepto para  $x = 0$  cuya derivab  
\nssa y se estudia a continuación.  
\nUna función es derivable en un punto cuando sus derivadas por la izca  
\na derecha son iguales en ese punto.  
\n $f'(x) = \begin{cases} -1 & \text{si } x < 0\\ 1 & \text{si } x \ge 0 \end{cases} \Rightarrow x = 0 \Rightarrow f'(0) = \begin{cases} -1 & \text{si } x < 0\\ 1 & \text{si } x \ge 0 \end{cases} \Rightarrow$   
\n $f'(0^-) \neq f'(0^+) \Rightarrow \text{La función } f(x) \text{ no es derivable en } x = 0.$ 

 $\Rightarrow \lim_{x \to 0^-} f(x) = \lim_{x \to 0^+} f(x) = f(0).$ 

La función  $f(x)$  es continua para  $x = 0$ .

La función  $f(x)$  es derivable en R, excepto para  $x = 0$  cuya derivabilidad es dudosa y se estudia a continuación.

 Una función es derivable en un punto cuando sus derivadas por la izquierda y por la derecha son iguales en ese punto.

$$
f'(x) = \begin{cases} -1 & \text{si } x < 0 \\ 1 & \text{si } x \ge 0 \end{cases} \Rightarrow x = 0 \Rightarrow f'(0) = \begin{cases} -1 & \text{si } x < 0 \\ 1 & \text{si } x \ge 0 \end{cases} \Rightarrow
$$

 $\Rightarrow f'(0^-) \neq f'(0^+) \Rightarrow$  La función  $f(x)$  no es derivable en  $x = 0$ .

$$
La función f(x) es derivable en R - {0}
$$

# $b)$

 Una función es creciente o decreciente en un punto cuando su primera derivada es positiva o negativa, respectivamente, en ese punto.

$$
f'(x) = \begin{cases} -1 & \text{si } x < 0 \\ 1 & \text{si } x \ge 0 \end{cases}.
$$

Teniendo en cuenta el domino de la función, que es  $D(f) \Rightarrow R$ , los periodos de crecimiento y decrecimiento de la función son los siguientes:

*Crecimiento: f'(x) > 0* 
$$
\Rightarrow
$$
  $x\in (0, +\infty)$ .  
*Decrecimiento: f'(x) < 0*  $\Rightarrow$   $x\in (-\infty, 0)$ .

 Teniendo en cuenta la continuidad de la función y los periodos de crecimiento y decrecimiento se deduce que:

La función  $f(x)$  tiene un mínimo absoluto en el punto  $O(0,0)$ .

 $\mathcal{C}$ 

Los puntos de corte entre las funciones  $f(x) = |x| y g(x) = 2 - x^2$  se obtienen de la ecuación que resulta de la igualación de sus expresiones.

$$
f(x) = g(x) \Rightarrow |x| = 2 - x^2 \Rightarrow \begin{cases} x < 0 \to -x = 2 - x^2 \\ x > 0 \to x = 2 - x^2 \end{cases} \Rightarrow \begin{cases} x^2 - x - 2 = 0 \\ x^2 + x - 2 = 0 \end{cases} \Rightarrow
$$

⇒  $x = -1 \rightarrow A(-1, 1)$ <br>  $x = +1 \rightarrow B(1, 1)$ 

La función  $g(x) = 2 - x^2$  es una parábola cóncava  $(∩)$  con vértice en  $V(0, 2)$ .

 La representación gráfica de la situación es, aproximadamente, la que figura en el dibujo adjunto.

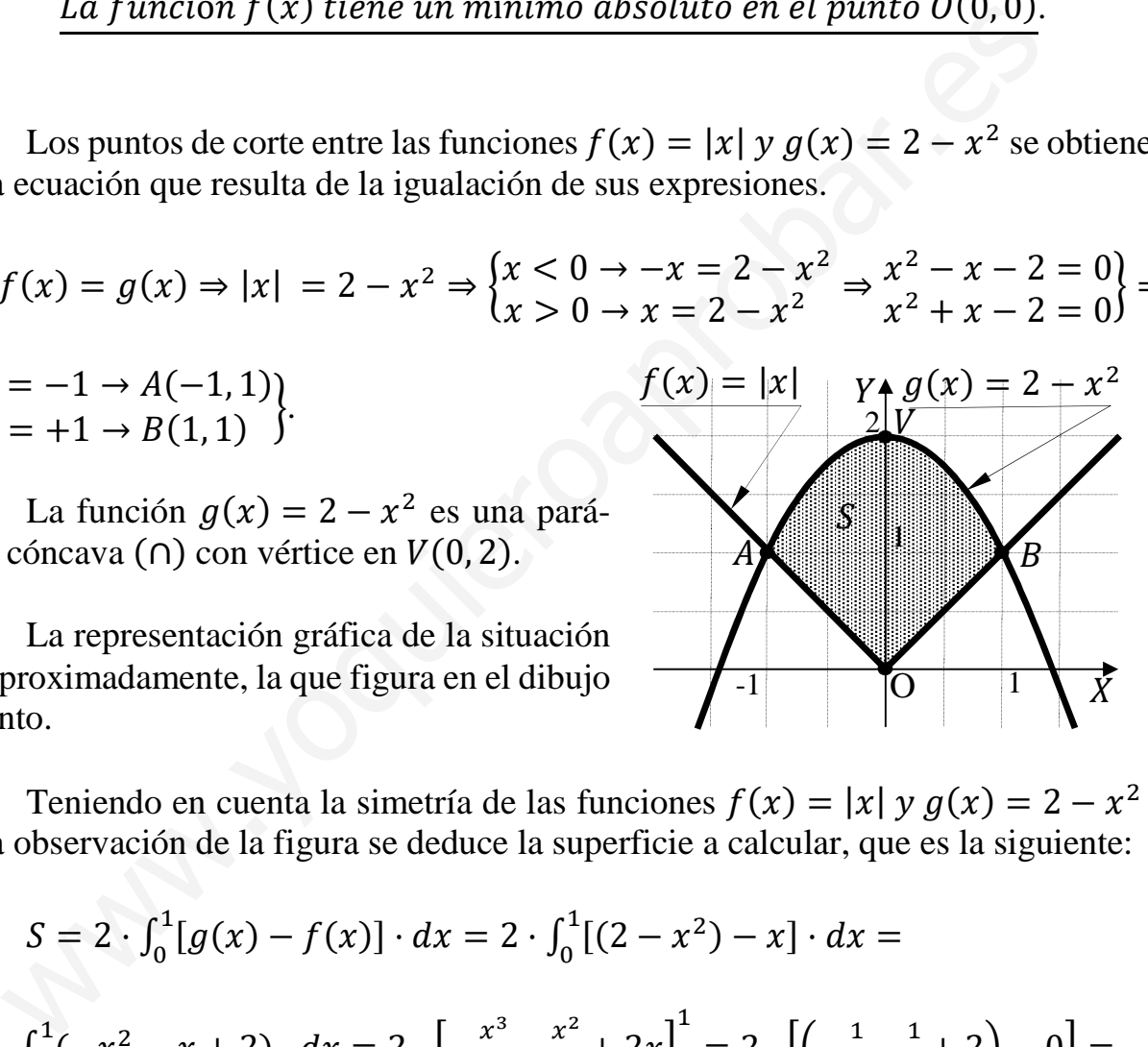

Teniendo en cuenta la simetría de las funciones  $f(x) = |x| y g(x) = 2 - x^2 y$ de la observación de la figura se deduce la superficie a calcular, que es la siguiente:

$$
S = 2 \cdot \int_0^1 [g(x) - f(x)] \cdot dx = 2 \cdot \int_0^1 [(2 - x^2) - x] \cdot dx =
$$
  
=  $2 \cdot \int_0^1 (-x^2 - x + 2) \cdot dx = 2 \cdot \left[ -\frac{x^3}{3} - \frac{x^2}{2} + 2x \right]_0^1 = 2 \cdot \left[ \left( -\frac{1}{3} - \frac{1}{2} + 2 \right) - 0 \right] =$   
=  $2 \cdot \frac{-2 - 3 + 12}{6} = \frac{7}{3} \approx 2.33$ .  

$$
\frac{S}{S} = \frac{7}{3} u^2 \approx 2.33 u^2.
$$

4º) En un centro comercial el 35 % de los clientes utiliza carro. El 70 % de los que utilizan carro son hombres y el 40 % de los que no utilizan carro son mujeres.

) Calcule la probabilidad de un cliente elegido al azar sea mujer.

) Sabiendo que un cliente elegido al azar ha sido hombre, ¿qué probabilidad hay de que utilice carro?

----------

 $a)$ 

0,65 0,35 0,7 0,3 0,6 0,4 4, → I = 0,35 · 0,7 = 0,245 Ç, /, y,N
L s.DL s.DL y,N
L → I = 0,35 · 0,3 = 0,105 → I = 0,65 · 0,6 = 0,390 → I = 0,65 · 0,4 = 0,260 www.yoquieroaprobar.es

$$
P = P(M) = P(C) \cdot P(M/C) + P(\overline{C}) \cdot P(M/\overline{D}) = 0.35 \cdot 0.3 + 0.65 \cdot 0.4 =
$$

$$
= 0.105 + 0.260 = 0.365.
$$

 $b)$ 

$$
P = P(C/H) = \frac{P(C \cap H)}{P(H)} = \frac{P(C) \cdot P(H/C)}{P(C) \cdot P(H/C) + P(\overline{C}) \cdot P(H/\overline{D})} = \frac{0.35 \cdot 0.7}{0.35 \cdot 0.7 + 0.65 \cdot 0.6} =
$$

= 0,245  $\frac{0,245}{0,245+0,390} = \frac{0,245}{0,635}$  $\frac{0,243}{0,635} = 0,3858$ .

OPCIÓN B

1°) Considere las matrices 
$$
A = \begin{pmatrix} 1 & 0 & 1 \\ 2 & 2 & 2 \\ 0 & -1 & 1 \end{pmatrix}
$$
  $y B = \begin{pmatrix} 1 & 0 & 1 \\ 1 & 1 & 1 \\ 0 & 1 & 1 \end{pmatrix}$ .

a) Calcule la matriz *X* tal que  $X = A^2 + B^2 - 2AB$ .

b) Halle la inversa  $A^{-1}$  de la matriz A.

a)  
\n
$$
A^{2} = A \cdot A = \begin{pmatrix} 1 & 0 & 1 \\ 2 & 2 & 2 \\ 0 & -1 & 1 \end{pmatrix} \cdot \begin{pmatrix} 1 & 0 & 1 \\ 2 & 2 & 2 \\ 0 & -1 & 1 \end{pmatrix} = \begin{pmatrix} 1 & -1 & 2 \\ 6 & 2 & 8 \\ -2 & -3 & 1 \end{pmatrix}.
$$
\n
$$
B^{2} = B \cdot B = \begin{pmatrix} 1 & 0 & 1 \\ 1 & 1 & 1 \\ 0 & 1 & 1 \end{pmatrix} \cdot \begin{pmatrix} 1 & 0 & 1 \\ 1 & 1 & 1 \\ 0 & 1 & 1 \end{pmatrix} = \begin{pmatrix} 1 & 1 & 2 \\ 2 & 2 & 3 \\ 1 & 2 & 2 \end{pmatrix}.
$$
\n
$$
2 \cdot A \cdot B = 2 \cdot \begin{pmatrix} 1 & 0 & 1 \\ 2 & 2 & 2 \\ 0 & -1 & 1 \end{pmatrix} \cdot \begin{pmatrix} 1 & 0 & 1 \\ 1 & 1 & 1 \\ 0 & 1 & 1 \end{pmatrix} = 2 \cdot \begin{pmatrix} 1 & 1 & 2 \\ 4 & 4 & 6 \\ -1 & 0 & 0 \end{pmatrix} =
$$
\n
$$
= \begin{pmatrix} 2 & 2 & 4 \\ 8 & 8 & 12 \\ -2 & 0 & 0 \end{pmatrix}.
$$
\n
$$
X = A^{2} + B^{2} - 2AB = \begin{pmatrix} 1 & -1 & 2 \\ 6 & 2 & 8 \\ -2 & -3 & 1 \end{pmatrix} + \begin{pmatrix} 1 & 1 & 2 \\ 2 & 2 & 3 \\ 1 & 2 & 2 \end{pmatrix} - \begin{pmatrix} 2 & 2 & 4 \\ 8 & 8 & 12 \\ -2 & 0 & 0 \end{pmatrix}.
$$
\n
$$
X = A^{2} + B^{2} - 2AB = \begin{pmatrix} 0 & -2 & -1 \\ 0 & -4 & -1 \\ 1 & -1 & 3 \end{pmatrix}.
$$
\nb)  
\nSe obtiene la inversa de la matrix A por el método de Gauss-Jordan.

----------

 $b)$ 

Se obtiene la inversa de la matriz A por el método de Gauss-Jordan.

$$
(A|I) = \begin{pmatrix} 1 & 0 & 1 & 1 & 0 & 0 \\ 2 & 2 & 2 & 0 & 1 & 0 \\ 0 & -1 & 1 & 0 & 0 & 1 \end{pmatrix} \Rightarrow \{F_2 \to F_2 - 2F_1\} \Rightarrow
$$
  
\n
$$
\Rightarrow \begin{pmatrix} 1 & 0 & 1 & 1 & 0 & 0 \\ 0 & 2 & 0 & -2 & 1 & 0 \\ 0 & -1 & 1 & 0 & 0 & 1 \end{pmatrix} \Rightarrow \{F_2 \to F_3\} \Rightarrow \begin{pmatrix} 1 & 0 & 1 & 1 & 0 & 0 \\ 0 & -1 & 1 & 0 & 0 & 1 \\ 0 & 2 & 0 & -2 & 1 & 0 \end{pmatrix} \Rightarrow
$$

$$
\Rightarrow \{F_2 \rightarrow -F_2\} \Rightarrow \begin{pmatrix} 1 & 0 & 1 & 1 & 0 & 0 \\ 0 & 1 & -1 & 0 & 0 & -1 \\ 0 & 0 & 2 & 0 & -2 & 1 \end{pmatrix} \Rightarrow \{F_3 \rightarrow F_3 - 2F_2\} \Rightarrow
$$
  
\n
$$
\Rightarrow \begin{pmatrix} 1 & 0 & 1 & 1 & 0 & 0 \\ 0 & 1 & -1 & 0 & 0 & -1 \\ 0 & 0 & 2 & -2 & 1 & 2 \end{pmatrix} \Rightarrow \{F_3 \rightarrow \frac{1}{2}F_3\} \Rightarrow \begin{pmatrix} 1 & 0 & 1 & 1 & 0 & 0 \\ 0 & 1 & -1 & 0 & 0 & -1 \\ 0 & 0 & 1 & -1 & \frac{1}{2} & 1 \end{pmatrix} \Rightarrow
$$
  
\n
$$
\Rightarrow \begin{pmatrix} F_1 \rightarrow F_1 - F_3 \\ F_2 \rightarrow F_2 + F_3 \end{pmatrix} \Rightarrow \begin{pmatrix} 1 & 0 & 0 & 2 & -\frac{1}{2} & -1 \\ 0 & 1 & 0 & -1 & \frac{1}{2} & 0 \\ 0 & 0 & 1 & -1 & \frac{1}{2} & 1 \end{pmatrix} = \frac{1}{2} \cdot \begin{pmatrix} 4 & -1 & -2 \\ -2 & 1 & 2 \end{pmatrix}
$$
  
\n
$$
\Rightarrow A^{-1} = \begin{pmatrix} 2 & -\frac{1}{2} & -1 \\ -1 & \frac{1}{2} & 1 \end{pmatrix} \Rightarrow
$$

2°) Sean las rectas  $r \equiv \frac{x-3}{3} = \frac{y-5}{-1} = \frac{z-2}{4}$   $y s \equiv \begin{cases} x - y - z = 2 \\ 2x + 2y - z = 4 \end{cases}$ 

a) Estudie la posición relativa de dichas rectas.

- b) Halle la distancia entre ambas rectas.
- $a)$

 $\Rightarrow$ 

La expresión de  $r$  mediante unas ecuaciones continuas es la siguiente:

$$
r \equiv \frac{x-3}{3} = \frac{y-5}{-1} = \frac{z-2}{4} \Rightarrow \begin{cases} -x+3=3y-15\\ 4x-12=3z-6 \end{cases} \Rightarrow r \equiv \begin{cases} x+3y=18\\ 4x-3z=6 \end{cases}
$$
  
Las rectas r y s determinan el sistema 
$$
\begin{cases} x+3y=18\\ 4x-3z=6\\ x-y-z=2\\ 2x+2y-z=4 \end{cases}
$$

Las matrices de coeficientes y ampliadas del sistema son las siguientes:

$$
M = \begin{pmatrix} 1 & 3 & 0 \\ 4 & 0 & -3 \\ 1 & -1 & -1 \\ 2 & 2 & -1 \end{pmatrix} y M' = \begin{pmatrix} 1 & 3 & 0 & 18 \\ 4 & 0 & -3 & 6 \\ 1 & -1 & -1 & 2 \\ 2 & 2 & -1 & 4 \end{pmatrix}.
$$

Según sean los rangos de  $M y M'$  pueden presentarse los siguientes casos:

$$
1 - Rang M = 3, Rang M' = 4 \Rightarrow Se cruzan.
$$

$$
2 - Rang M = 3, Rang M' = 3 \Rightarrow Se\,
$$

 $3 - Rang M = 2$ , Rang  $M' = 3 \Rightarrow$  Son paralelas.

 $4 - Rang M = 2$ , Rang  $M' = 2 \Rightarrow$  Son coincidentes.

Rango de  $M \Rightarrow \{F_1 + F_3 = F_4\} \Rightarrow \{F_1, F_2, F_3\} \Rightarrow \begin{vmatrix} 1 & 3 & 0 \\ 4 & 0 & -3 \\ 1 & -1 & -1 \end{vmatrix} =$  $= -9 - 3 + 12 = 0 \Rightarrow Rang M = 2.$ 

$$
Rang M' \Rightarrow \begin{pmatrix} 1 & 3 & 0 & 18 \\ 4 & 0 & -3 & 6 \\ 1 & -1 & -1 & 2 \\ 2 & 2 & -1 & 4 \end{pmatrix} \Rightarrow \begin{pmatrix} F_2 \rightarrow F_2 - 4F_1 \\ F_3 \rightarrow F_3 - F_1 \\ F_4 \rightarrow F_4 - 2F_1 \end{pmatrix} \Rightarrow
$$
  

$$
\begin{pmatrix} 1 & 3 & 0 & 18 \\ 0 & -12 & -3 & -66 \\ 0 & -4 & -1 & -16 \\ 0 & -4 & -1 & -32 \end{pmatrix} \Rightarrow \begin{pmatrix} F_2 \rightarrow -\frac{1}{3}F_2 \\ F_3 \rightarrow -F_3 \\ F_4 \rightarrow -F_4 \end{pmatrix} \Rightarrow \begin{pmatrix} 1 & 3 & 0 & 18 \\ 0 & 4 & 1 & 22 \\ 0 & 4 & 1 & 16 \\ 0 & 4 & 1 & 32 \end{pmatrix}
$$

 $\Rightarrow$ 

$$
\Rightarrow \begin{Bmatrix} F_3 \rightarrow F_3 - F_2 \\ F_4 \rightarrow F_4 - F_2 \end{Bmatrix} \Rightarrow \begin{pmatrix} 1 & 3 & 0 & 18 \\ 0 & 4 & 1 & 22 \\ 0 & 0 & 0 & -6 \\ 0 & 0 & 0 & 10 \end{pmatrix} \Rightarrow \begin{Bmatrix} F_3 \rightarrow -\frac{1}{6}F_3 \\ F_4 \rightarrow \frac{1}{10}F_4 \end{Bmatrix} \Rightarrow \begin{pmatrix} 1 & 3 & 0 & 18 \\ 0 & 4 & 1 & 22 \\ 0 & 0 & 0 & 1 \end{pmatrix} \Rightarrow
$$
  
\n
$$
\Rightarrow \begin{pmatrix} 1 & 3 & 0 & 18 \\ 0 & 4 & 1 & 22 \\ 0 & 0 & 0 & 1 \end{pmatrix} \Rightarrow \text{Rang } M' = 3.
$$

# Las rectas r y s son paralelas.

De otra forma:

La expresión de la recta s por unas ecuaciones paramétricas es la siguiente:

$$
s = \begin{cases} x - y - z = 2 \\ 2x + 2y - z = 4 \end{cases} \Rightarrow z = 4\lambda \Rightarrow \begin{cases} x - y = 2 + 4\lambda \\ 2x + 2y = 4 + 4\lambda \end{cases} \begin{cases} x - y = 2 + 4\lambda \\ x + y = 2 + 2\lambda \end{cases} \Rightarrow
$$
  
\n
$$
\Rightarrow 2x = 4 + 6\lambda; \ x = 2 + 3\lambda. \quad y = x - 4\lambda - 2 = 2 + 3\lambda - 4\lambda - 2 = -\lambda \Rightarrow
$$
  
\n
$$
\Rightarrow s = \begin{cases} x = 2 + 3\lambda \\ y = -\lambda \\ z = 4\lambda \end{cases}.
$$
 Un vector director de  $s$  es  $\overrightarrow{v_s} = (3, -1, 4).$ 

Un vector director de  $r \equiv \frac{x-3}{3} = \frac{y-5}{-1} = \frac{z-2}{4}$  es  $\overrightarrow{v_r} = (3, -1, 4)$ .

Al ser linealmente dependiente los vectores  $\overrightarrow{v_r}$  y  $\overrightarrow{v_s}$  las rectas r y s son paralelas o coincidentes. Un punto de s es  $P(2, 0, 0)$ , no pertenece a r por no satisfacer su ecuación, por lo que se deduce que:

 $b)$ 

La distancia entre las rectas paralelas  $r \gamma s$  es equivalente a la distancia del punto  $P(2,0,0) \in s$  a la recta r.

La distancia de un punto a una recta puede determinarse teniendo en cuenta que el área del paralelogramo que forman dos vectores es el módulo de su producto vectorial y, de forma geométrica, es el producto de la base por la altura.

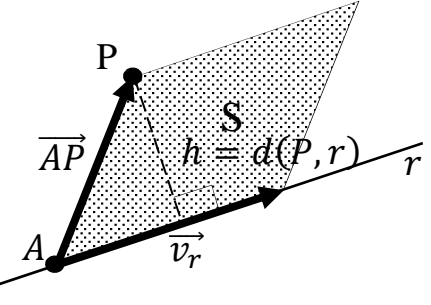

Un punto de la recta 
$$
r \equiv \frac{x-3}{3} = \frac{y-5}{-1} = \frac{z-2}{4}
$$
 es  $A(3, 5, 2)$ .

Para una mejor comprensión del proceso se hace un dibujo de la situación.

$$
S = |\overrightarrow{v_r} \wedge \overrightarrow{AP}| \ge |\overrightarrow{v_r} \wedge \overrightarrow{AP}| = |\overrightarrow{v_r}| \cdot h \Rightarrow h = d(P, r) = \frac{|\overrightarrow{v_r} \wedge \overrightarrow{AP}|}{|\overrightarrow{v_r}|}.
$$

Aplicando la fórmula al punto  $A$  y a la recta  $r$ :

$$
\overline{AP} = [P - A] = [P(2, 0, 0) - (3, 5, 2)] = (-1, -5, -2).
$$
\n
$$
d(P, r) = \frac{|\overline{v_r} \wedge \overline{AP}|}{|\overline{v_r}|} = \frac{\left|\frac{i}{3} - \frac{i}{-1} - \frac{k}{-1}\right|}{\sqrt{3^2 + (-1)^2 + 4^2}} = \frac{|2i - 4j - 15k - k + 20i + 6j|}{\sqrt{9 + 1 + 16}} = \frac{|22i + 2j - 16k|}{\sqrt{26}} =
$$
\n
$$
= \frac{2 \cdot |11i + j - 8k|}{\sqrt{26}} = 2 \cdot \frac{\sqrt{12^2 + 1^2 + (-8)^2}}{\sqrt{26}} = 2 \cdot \frac{\sqrt{121 + 1 + 64}}{\sqrt{26}} = \frac{2\sqrt{186}}{\sqrt{26}} = \frac{2\sqrt{93}}{\sqrt{13}} = \frac{2\sqrt{1209}}{13}.
$$
\n
$$
\frac{d(r, s) = \frac{2\sqrt{1209}}{13} \text{ unidades.}}{\text{****}
$$

3<sup>o</sup>) Sea la función  $f(x) = x \cdot Lx$  para  $x > 0$ .

a) *i*. Se puede definir  $f(0)$  para que  $f(x)$  sea continua por la derecha de  $x = 0$ ?

- b) Estudie los máximos y mínimos relativos de  $f(x)$  para  $x > 0$ .
- c) Halle, si existe, la recta tangente a  $f(x)$  en  $x = 1$ .
- d) Calcule una primitiva  $F(x)$  de la función  $f(x) = x \cdot Lx$ .

a)  
\n
$$
\lim_{x\to 0^{+}} f(x) = \lim_{x\to 0^{+}} (x \cdot Lx) = 0 \cdot (-\infty) \Rightarrow Indet. \Rightarrow \lim_{x\to 0^{+}} \frac{Lx}{\frac{1}{x}} = \frac{-\infty}{\frac{1}{0}} = \frac{-\infty}{\infty} \Rightarrow
$$
\n
$$
\Rightarrow Indet. \Rightarrow \{L'Hopital\} \Rightarrow \lim_{x\to 0^{+}} \frac{\frac{1}{x}}{-\frac{1}{x^{2}}} = -\lim_{x\to 0^{+}} x = 0.
$$
\n
$$
\underline{f(0^{+}) = 0}.
$$
\nb)  
\nPara que una función tenga un máximo o mínimo relativo en un punto es co  
\nción necesaria que se anule su derivada en ese punto.  
\nPara diferenciar los máximos de los mínimos se recurre a la segunda deriva  
\nde un máxima.  
\n
$$
f'(x) = 1 \cdot Lx + x \cdot \frac{1}{x} = 1 + Lx.
$$
\n
$$
f'(x) = 0 \Rightarrow 1 + Lx = 0; \quad Lx = -1 \Rightarrow x = e^{-1} = \frac{1}{e}.
$$
\n
$$
f''(x) = \frac{1}{x}; \quad f''(\frac{1}{e}) = \frac{1}{\frac{1}{e}} = e > 0 \Rightarrow \text{Mínimo relativo para } x = \frac{1}{e}.
$$

----------

 $b)$ 

Para que una función tenga un máximo o mínimo relativo en un punto es condición necesaria que se anule su derivada en ese punto.

 Para diferenciar los máximos de los mínimos se recurre a la segunda derivada; si es positiva para el valor que anula la primera, se trata de un mínimo y, si es negativa, de un máximo.

$$
f'(x) = 1 \cdot Lx + x \cdot \frac{1}{x} = 1 + Lx.
$$
  

$$
f'(x) = 0 \Rightarrow 1 + Lx = 0; \ Lx = -1 \Rightarrow x = e^{-1} = \frac{1}{e}.
$$
  

$$
f''(x) = \frac{1}{x}; \ f''(\frac{1}{e}) = \frac{1}{\frac{1}{e}} = e > 0 \Rightarrow \text{Mínimo relative para } x = \frac{1}{e}.
$$
  

$$
f(\frac{1}{e}) = \frac{1}{e} \cdot Le^{-1} = -\frac{1}{e} \Rightarrow \text{Mínimo: } A(\frac{1}{e}, -\frac{1}{e}).
$$

 $\mathcal{C}$ 

Para 
$$
x = 1
$$
 la función es  $f(1) = 1 \cdot L1 = 1 \cdot 0 = 0$ .

El punto de tangencia es  $P(1, 0)$ .

La pendiente de la tangente a una función en un punto es el valor de su derivada en ese punto:

$$
f'(x) = 1 + Lx \Rightarrow m = f'(1) = 1 + L1 = 1 + 0 = 1.
$$

La ecuación de la recta punto-pendiente es:  $y - y_0 = m(x - x_0)$ .

$$
y - 0 = 1 \cdot (x - 1) = x - 1
$$

$$
La recta tangente pedida es t \equiv x - y - 1 = 0
$$

 $d)$ 

$$
F(x) = \int x \cdot Lx \cdot dx \Rightarrow \begin{cases} u = Lx \to du = \frac{1}{x} \cdot dx \\ x \cdot dx = dv \to v = \frac{x^2}{2} \end{cases} \Rightarrow \frac{x^2}{2} \cdot Lx - \int \frac{x^2}{2} \cdot \frac{1}{x} \cdot dx =
$$

$$
= \frac{x^2}{2} \cdot Lx - \frac{1}{2} \cdot \int x \cdot dx = \frac{x^2}{2} \cdot Lx - \frac{1}{2} \cdot \frac{x^2}{2} + C = \frac{x^2}{4} \cdot (2Lx - 1) + C.
$$

$$
F(x) = \frac{x^2}{4} \cdot (2Lx - 1) + C.
$$

4º) Se estima que en una partida de bombillas el 10 % son defectuosas. Si se eligen al azar 6 bombillas de esa partida, calcule:

) La probabilidad de que ninguna sea defectuosa.

) La probabilidad de obtener más de 2 defectuosas.

/) La media y la desviación típica de la distribución.

 $a)$ 

Se trata de una distribución binomial de las siguientes características:

----------

$$
Defectuosa: p = \frac{1}{10}; \ \ No \ defectuosa: q = \frac{9}{10}; \ \ n = 6; \ \ r = 0.
$$

Sabiendo que la fórmula de la probabilidad de la distribución binomial es  $P =$  $\overline{\phantom{a}}$  $\boldsymbol{n}$  $\binom{n}{r} \cdot p^r \cdot q^{n-r}$ , la probabilidad pedida es:

$$
P = {6 \choose 0} \cdot \left(\frac{1}{10}\right)^0 \cdot \left(\frac{9}{10}\right)^6 = 1 \cdot 1 \cdot 0.9^6 = \frac{0.531441}{0.031441}.
$$

 $b)$ 

 El suceso contrario a "obtener más de 2 defectuosas" es "obtener como mucho 2 defectuosas".

 = 1 − ßl6 0 m · l (m ( · l (m n + l 6 1 m · l (m · l (m } + l 6 2 m · l (m · l (m ~ ® = = 1 − l0,531441 + 6 · 0,1 · 0,9} + n! ~!·! · 0,01 · 0,9<sup>~</sup> m = = 1 − 0,531441 + 0,354294 + 15 · 0,01 · 0,9<sup>~</sup> ) = = 1 − 0,885735 + 0,098415) = 1 − 0,984150 = 0,01585. /) www.yoquieroaprobar.es

En una distribución normal de las siguientes características:

Media es  $\mu = n \cdot p = 6 \cdot 0, 1 = 0, 6$ .

Desviación típica: 
$$
\sigma = \sqrt{n \cdot p \cdot q} = \sqrt{6 \cdot 0, 1 \cdot 0, 9} = \sqrt{0,54} = \frac{0,7348}{0,1348}
$$
.